## **Jupiter - Zadanie #1870** Utworzenie sekcji z obszarami naukowymi na wersje<sup>[1]</sup> 0.4

2017-11-22 10:49 - Michał Komar

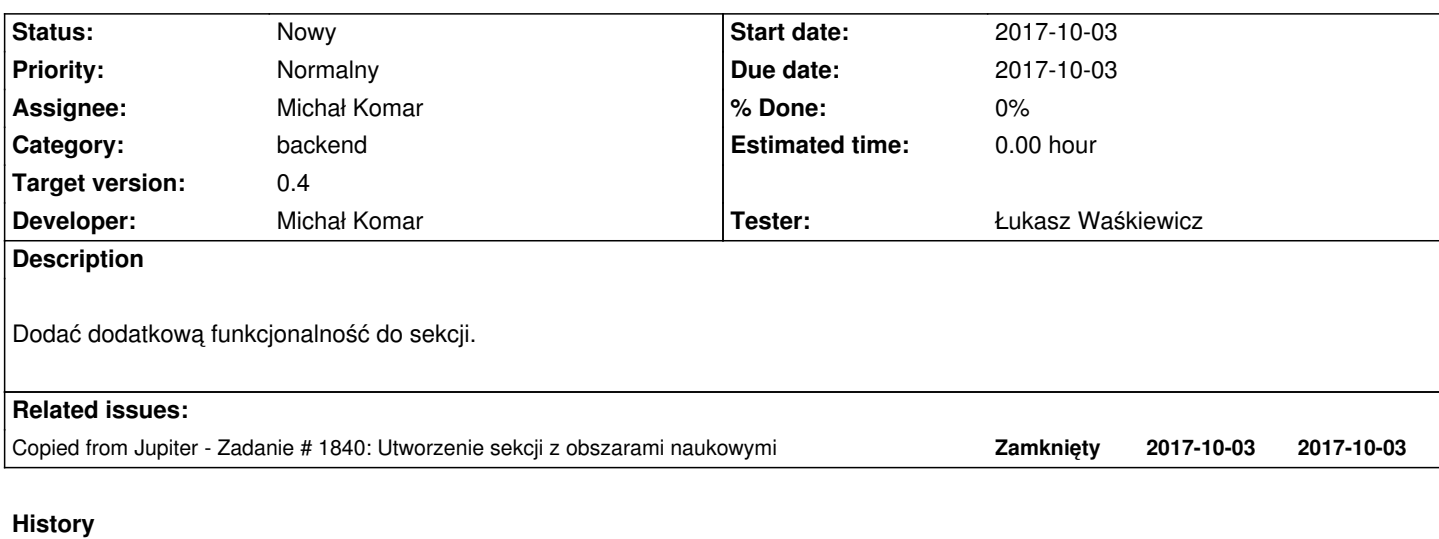

## **#1 - 2017-11-22 10:49 - Michał Komar**

*- Copied from Zadanie #1840: Utworzenie sekcji z obszarami naukowymi added*